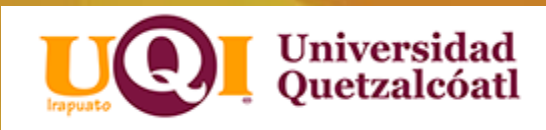

# Guía para la base de datos "Clinicalkey"

# ¿Qué es clinicalkey y para qué sirve?

• Clinicalkey es una base de datos que sirve para buscar información clínica ofreciendo a los estudiantes y profesionales clínicos a encontrar respuestas de acuerdo a lo que necesitan

• Cuenta con un contenido amplio, exhaustivo y fiable para ayudar a los estudiantes y profesionales de la asistencia sanitaria a encontrar respuestas oportunas en el momento oportuno.

# ClinicalKey

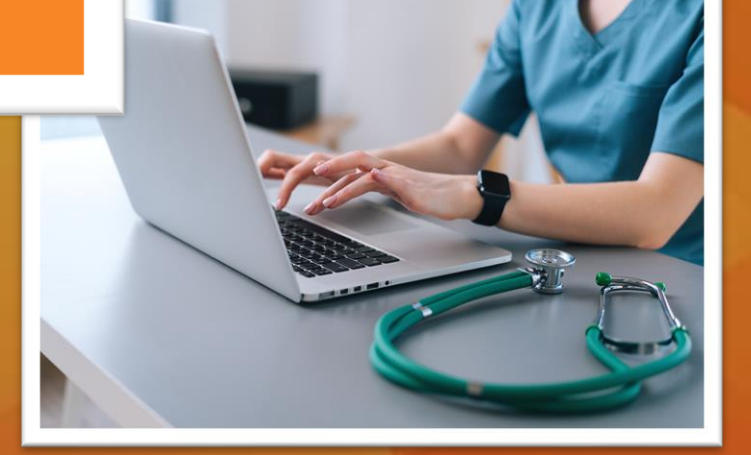

# ClinicalKey tiene compatibilidad con los buscadores más habituales

- Chrome
- Internet Explorer 8+
- Firefox
- Safari (Desktop para Mac & Ios7+ App)
- También se puede entrar desde cualquier móvil o tableta adaptándose al tamaño de tu pantalla.

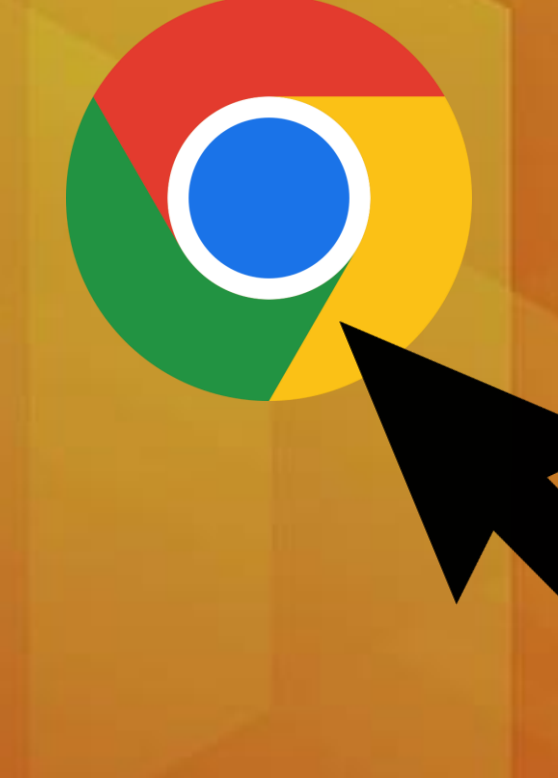

## Para ingresar...

- Entrar a la página <http://clinicalkey.com/student>
- En caso de accesar por primera vez es necesario registrarse con algún correo electrónico y contraseña

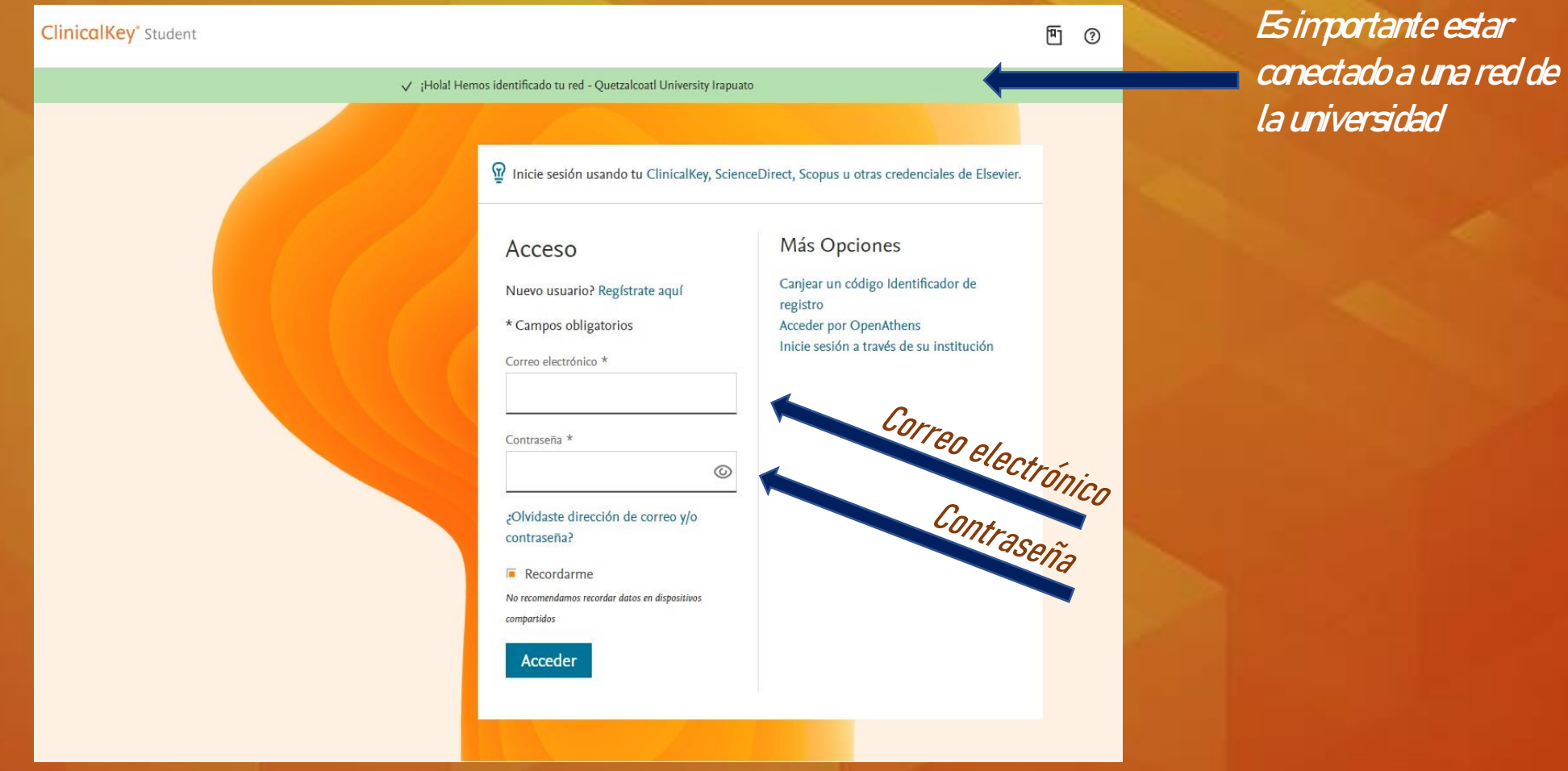

## • Al momento de quedar registrado te aparecerá un letrero para que elijas si eres estudiante o profesional. Elige la opción que corresponda.

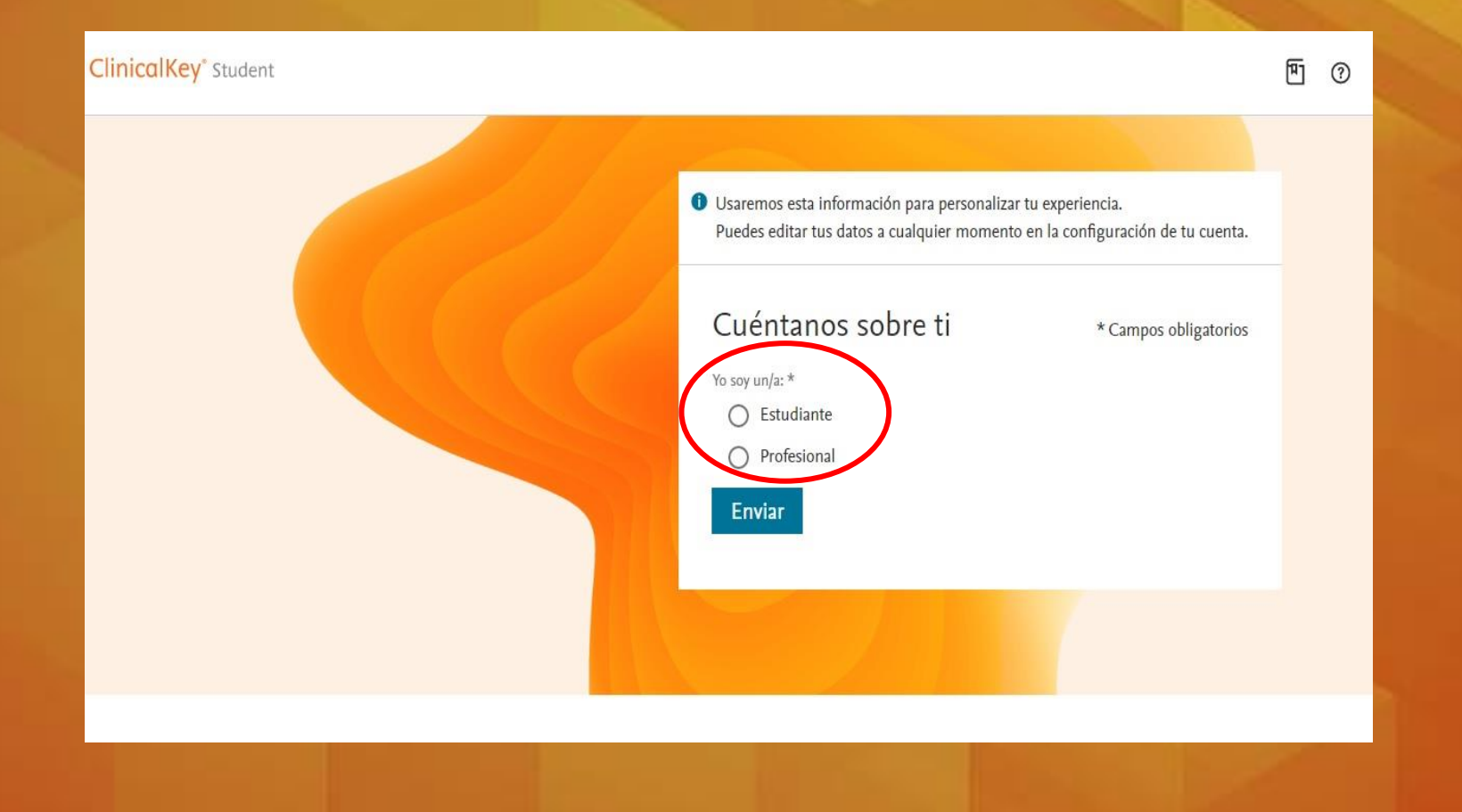

• En caso de que requieras hacer alguna modificación de tus datos personales, correo electrónico o cambiar tu contraseña, puedes dirigirte al icono que se encuentra en la parte superior derecha, al momento de dar click se despliega la pestaña de ajustes y allí puedes realizar los cambios necesarios.

• Al momento de dar click en el icono mencionado también encontrarás la opción para cerrar sesión.

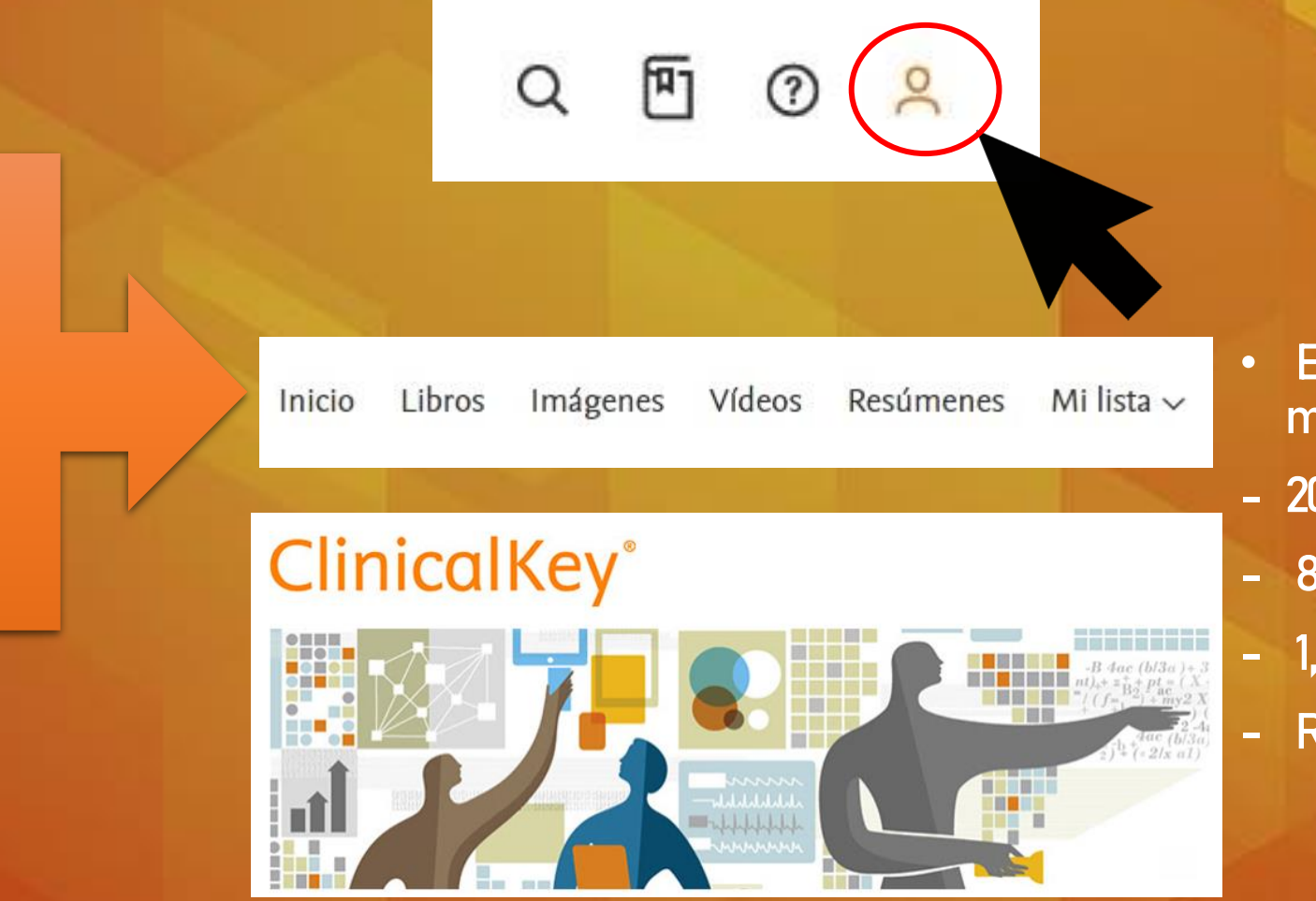

Solo da click en el

apartado de acuerdo a la búsqueda que necesites realizar.

- En ClinicalKey podrás encontrar más de:
- 200 libros
- 83,600 imágenes
- 1,200 Videos
- Resúmenes de enfermedades

Podrás encontrar libros, imágenes, videos y resúmenes por especialidades.

#### Recursos de estudio

Libros Imágenes Vídeos Resúmenes

Filtrar X Eliminar resultados: todos Nivel del contenido Formación básica 38457

Formación clínica 30076

Especialidades Alergología e Inmunología es Anatomia 18198

Anestesia 1468

Anestesiología dental 383  $\Box$  Biología celular y

Dermatología 841

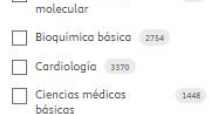

 $\Box$  Cirugía 2107

 $521$ 

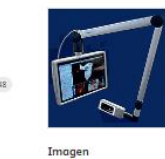

Imagen

sistemas

SISTEMA GENITAL

(no summary available)

Netter. Atlas de anatomic

humana. Abordaje por

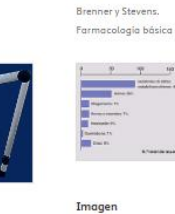

 $\begin{array}{c|c|c|c|c|c} \hline \mathbf{w} & \mathbf{w} & \mathbf{w} & \mathbf{w} & \mathbf{w} \\ \hline \mathbf{w} & \mathbf{w} & \mathbf{w} & \mathbf{w} & \mathbf{w} \\ \hline \mathbf{w} & \mathbf{w} & \mathbf{w} & \mathbf{w} & \mathbf{w} \\ \hline \mathbf{w} & \mathbf{w} & \mathbf{w} & \mathbf{w} & \mathbf{w} \\ \hline \mathbf{w} & \mathbf{w} & \mathbf{w} & \mathbf{w} & \mathbf{w} \\ \hline \mathbf{w} & \mathbf$  $\langle 2224\rangle = 10 - 10$ 

Neurofarmacología

Estructura de algunos

ggonistas de receptores

adrenérgicos. Las

adrenérgicos

simpática y agonistas

Imagen

 $m + 2 - 0$ 

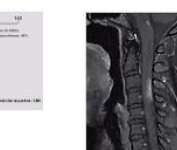

Imagen

Casos clínicos

Lesión en dorso lateral de pie

izquierdo con signos evidentes

de celulitis, áreas isquêmicos

Enfermedades infecciosas

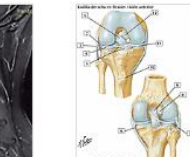

Imagen

deportistas

**State** 

Drogas y dopaje en los

Efecto de las intervenciones en

jugadores afiliados a la MLB

Netter, Medicing del deporte

en la República Dominica

Lista de especialidades que podrás encontrar en **ClinicalKey** 

Alergología e Inmunología Anatomía Anestesia Anestesiologia dental Biología celular y molecular Bioquímica básica Cardiología Ciencias médicas básicas Cirugía Dermatología Diagnóstico clínico Diccionarios Embriología Endocrinología y Metabolismo Endodoncia Enfermedades infecciosas Epidemiología/Bioestadíastica Ética y Legislación Exploración clínica Farmacología/Toxicología Física/ Biofísica Fisiología Genética Geriatría/ Gerontología Hematología Histología Inmunología Investigación Medicina del Deporte Medicina Interna Medicina legal y forense Medicina oral Medicina preventiva y salud pública Microbiología Neumología Neurociencias Neurología Nutrición y Dietética Obstetricia y Ginecología Odontología Odontología general Odontopedriatría Oftalmología Oncología Ortodoncia Ortopedia y Traumatología Otorrinolaringología Otros Patología Patología oral y maxilofacial Pediatría Periodoncia Prostodoncia Psicología Psiquiatría y Salud Mental Radiología y diagnóstico por imagen Salud pública Urgencias y emergencias Urología Cirugía Oral y Maxilofacial Gestión de la consulta y odontología comunitaria También en este apartado puedes realizar búsquedas por título de libro, enfermedades, autor, concepto …

> Al momento de realizar alguna búsqueda te aparecerá todo el material que se encuentra en la base de datos en relación con la palabra redactada

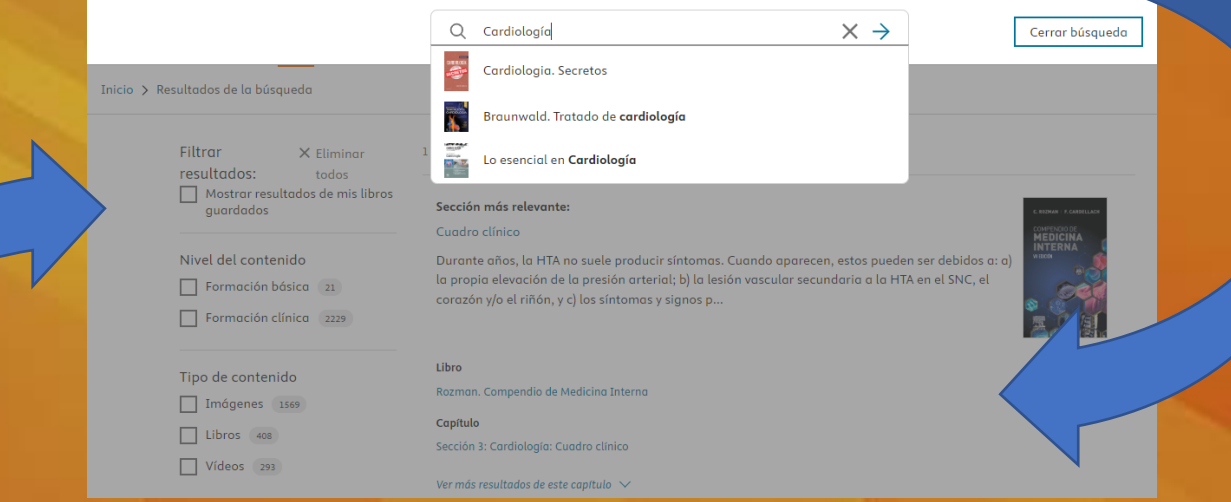

町 ⑦ 8

Q

Si deseas realizar una búsqueda de manera más específica, de este lado puedes filtrar los resultados, por imágenes, videos, libros, especialidades …

Al elegir el libro que deseas consultar podrás apreciar su portada, título, autor, editorial, año y país donde fue editado.

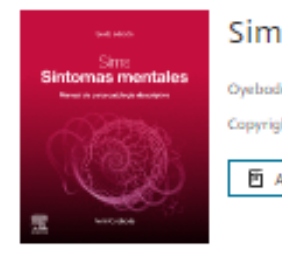

## Sims. Síntomas mentales, Sexta edición

Buscar en este libro

Oyebode, Femi, MBBS, MD, PhD, FRCPsych Copyright (C) 2020 Elsevier España, S.L.U. 西 Añodir a Bookshelf  $\overrightarrow{\mathbf{x}}$  Guardan

Índice Imágenes 28

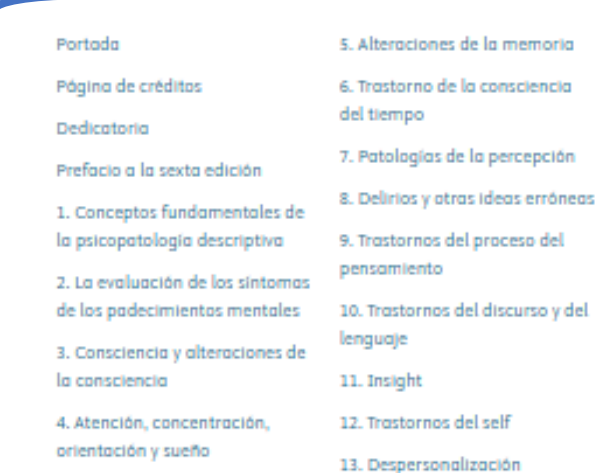

14. Trastorno de la consciencia del cuerpo 15. Psicopatología del dolor 16. Trastornos afectivos y pción

emocionales

O.

17. Ansiedad, pánico, irritabilidad, fobia y obsesión

18. Alteraciones de la voluntad y de la ejecución

19. La expresión de los trastornos de la personalidad

20. Psicopatología y diagnóstico

### Puedes guardar el libro dando click en la estrella o añadirlo al **Bookshelf**

Podrás también observar los capítulos y dar click en cada uno dependiendo cuál quieras consultar.

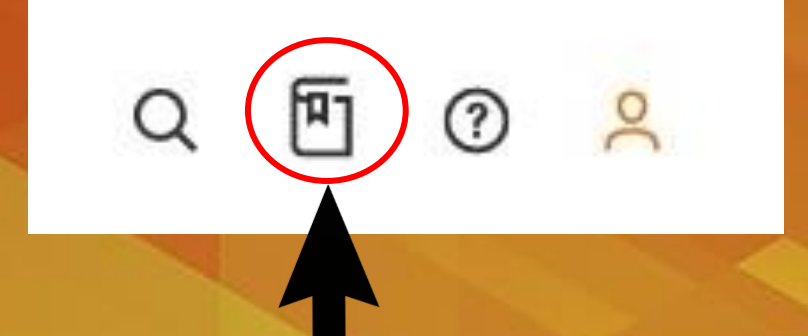

• Bookshelf es una herramienta muy practica que te permite seleccionar el libro deseado, guardarlo para consultarlo cuando sea necesario y no tener que estar realizando la búsqueda del mismo libro constantemente.

Al momento de dar click sobre el link de bookshelf podrás visualizar los libros que has guardado y continuar consultándolos. Es posible seleccionar la parte específica del libro que necesites leer.

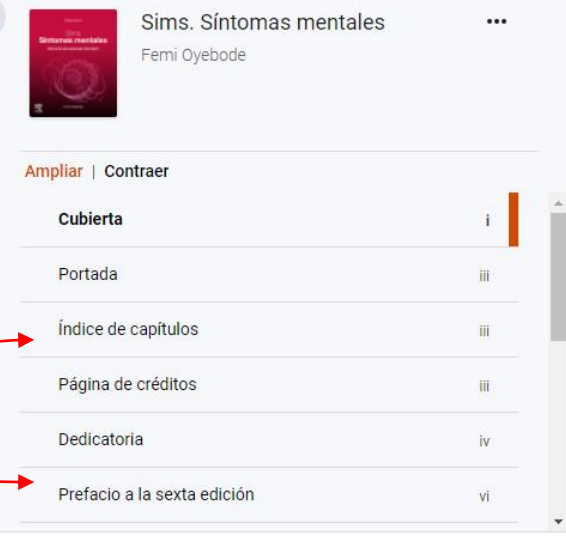

 $\equiv$ 

 $\Box$ 

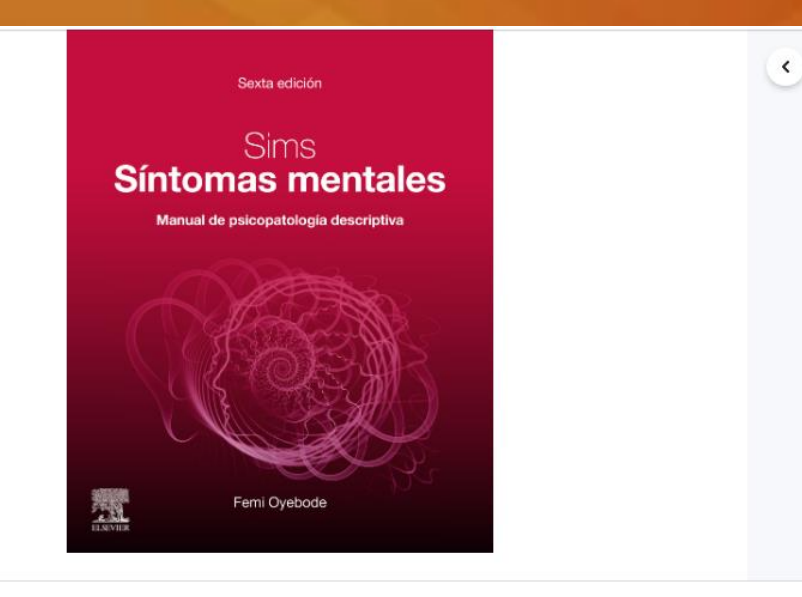

 $\frac{1}{1}$  /318 >

 $(\langle \rangle)$ 

### Bookshelf te ofrece además las siguientes opciones

**BUSCAR** Búsqueda de palabras específicas dentro del libro o frases.

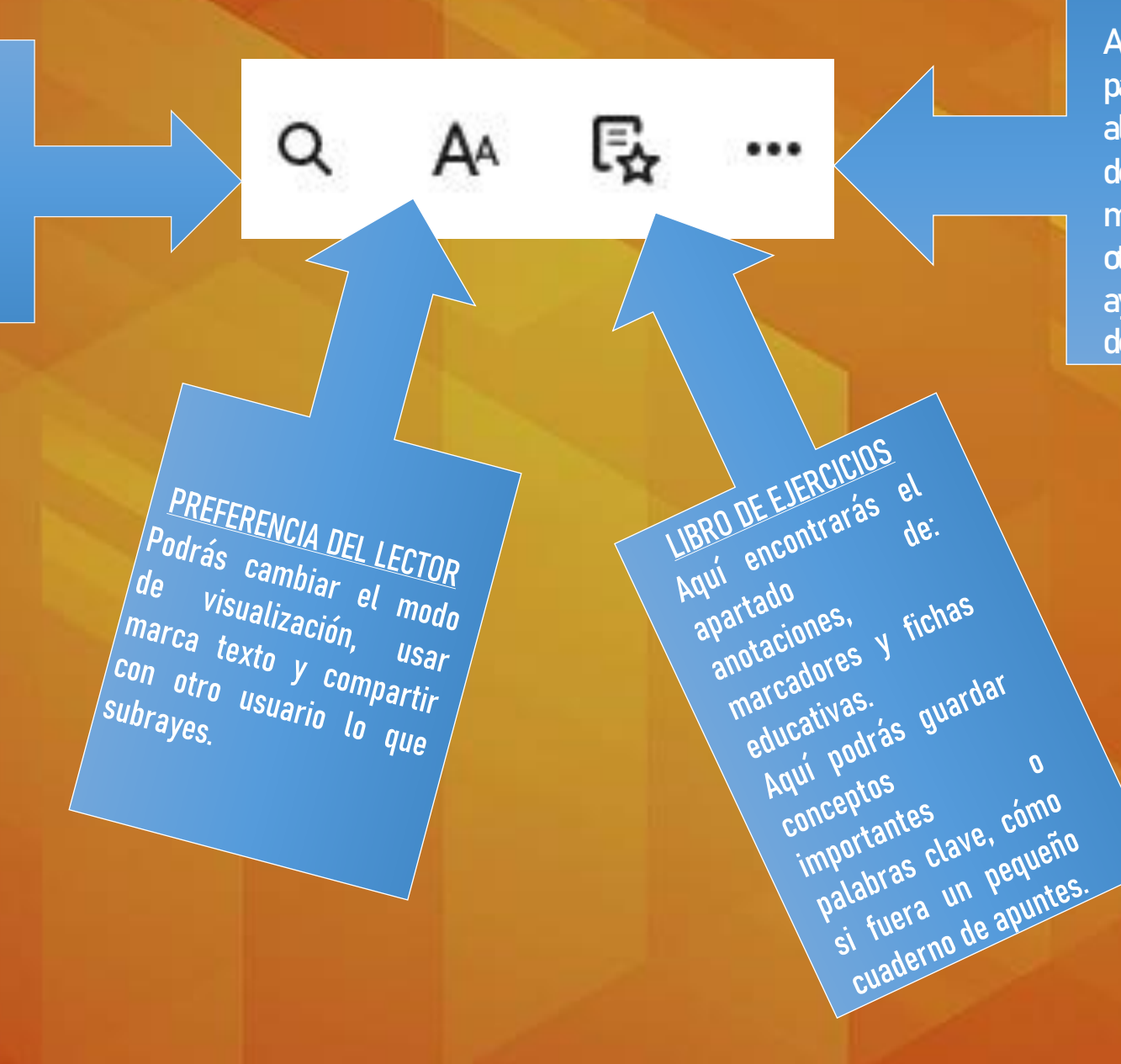

MÁS OPCIONES Aquí podrás elegir la opción para leer el texto en voz alta, dar tu opinión acerca de bookshelf para poder mejorar el servicio, entre otras opciones que te ayudarán y facilitarán el uso de ClinicalKey.

#### Ejemplo de cómo aparecerá en tu libro de ejercicios algún párrafo que hayas subrayado

vitae u otros licores por el temor a los delirios o mareos, o si está en mitad de uno iglesia, entre una multitud, de donde no puede salir, aunque se sienta bien se ve ofectado. A priori prometerá libremente llevar a cabo cualquier actividad, pero cuando deba realizarla no se atreve a aventurarse porque teme un sinfin de pellaro desastres, etcétera. Temen la pérdida, el peliaro de perder sus vidas, sus bienes y todo lo que poseen; pero el porqué lo desconocer

La respuesta al estrés es un aspecto integral de la existe es el estrés? Hay al menos tr vidua. Esta última idea fue desarrollada por Selye (1907-1982), quien definía el strés como una «respuesta inespecífica del cuerpo ante cualquier cosa que se le ando» (Selve, 1956). La idea de estrés como interacción, construida sobre e trabajo de Selye, fue desarrollada por Lazarus (1922-2002)

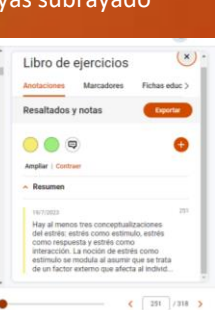

Esperamos que la base de datos ClinicalKey sea de apoyo para tí y pueda mejorar tu experiencia de enseñanza y aprendizaje.

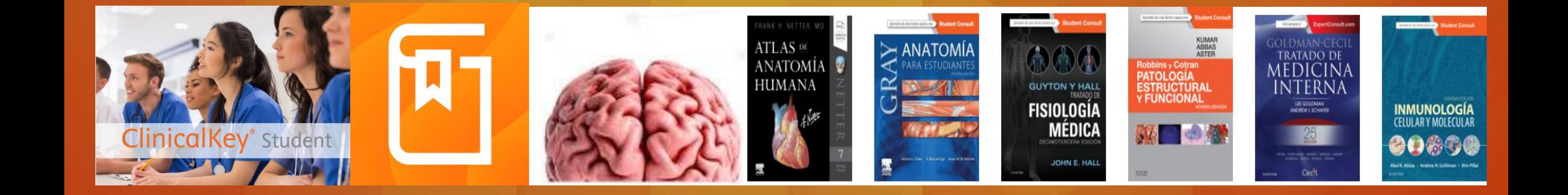